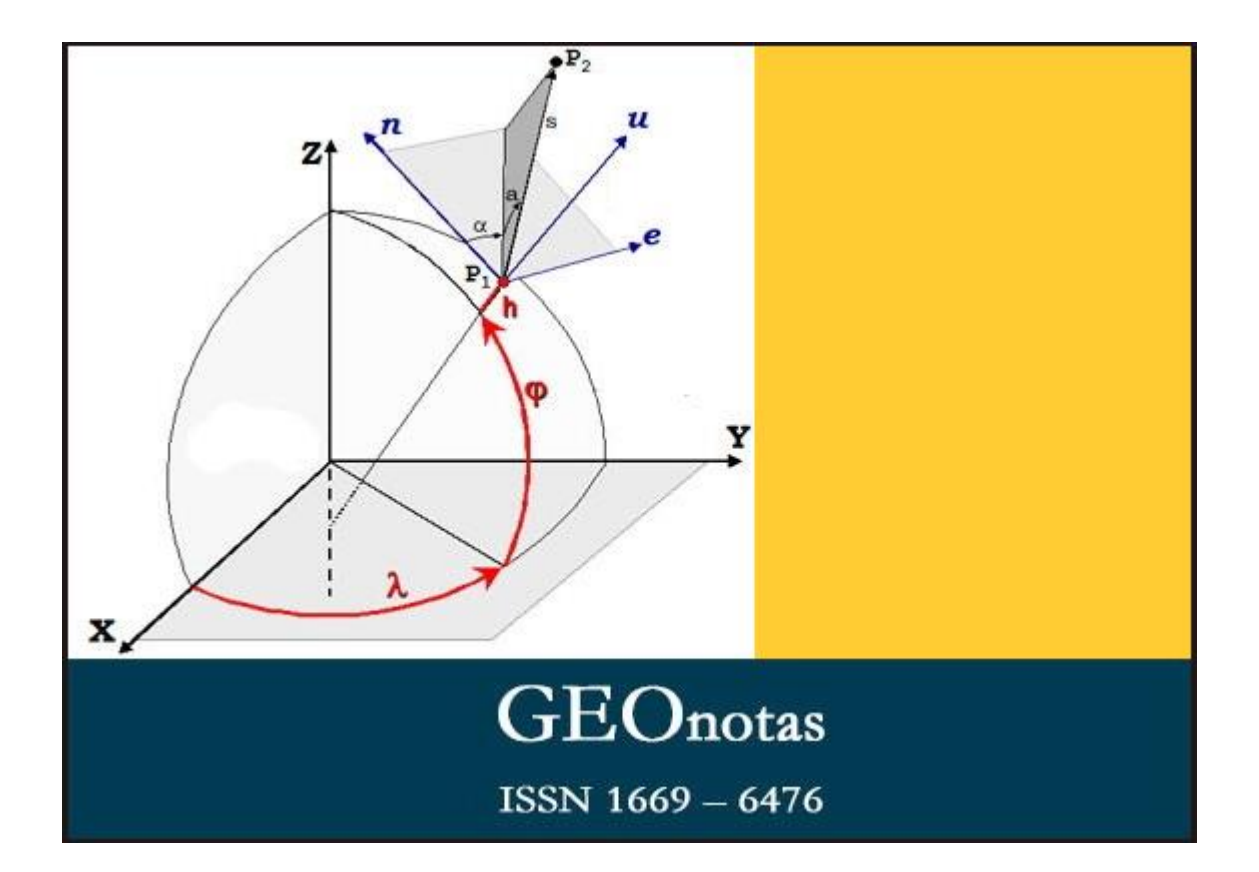

# **Año XXI – Edición 120 (33 de la segunda época)**

### **17 de marzo de 2023**

Agrimensura en la revista ICU

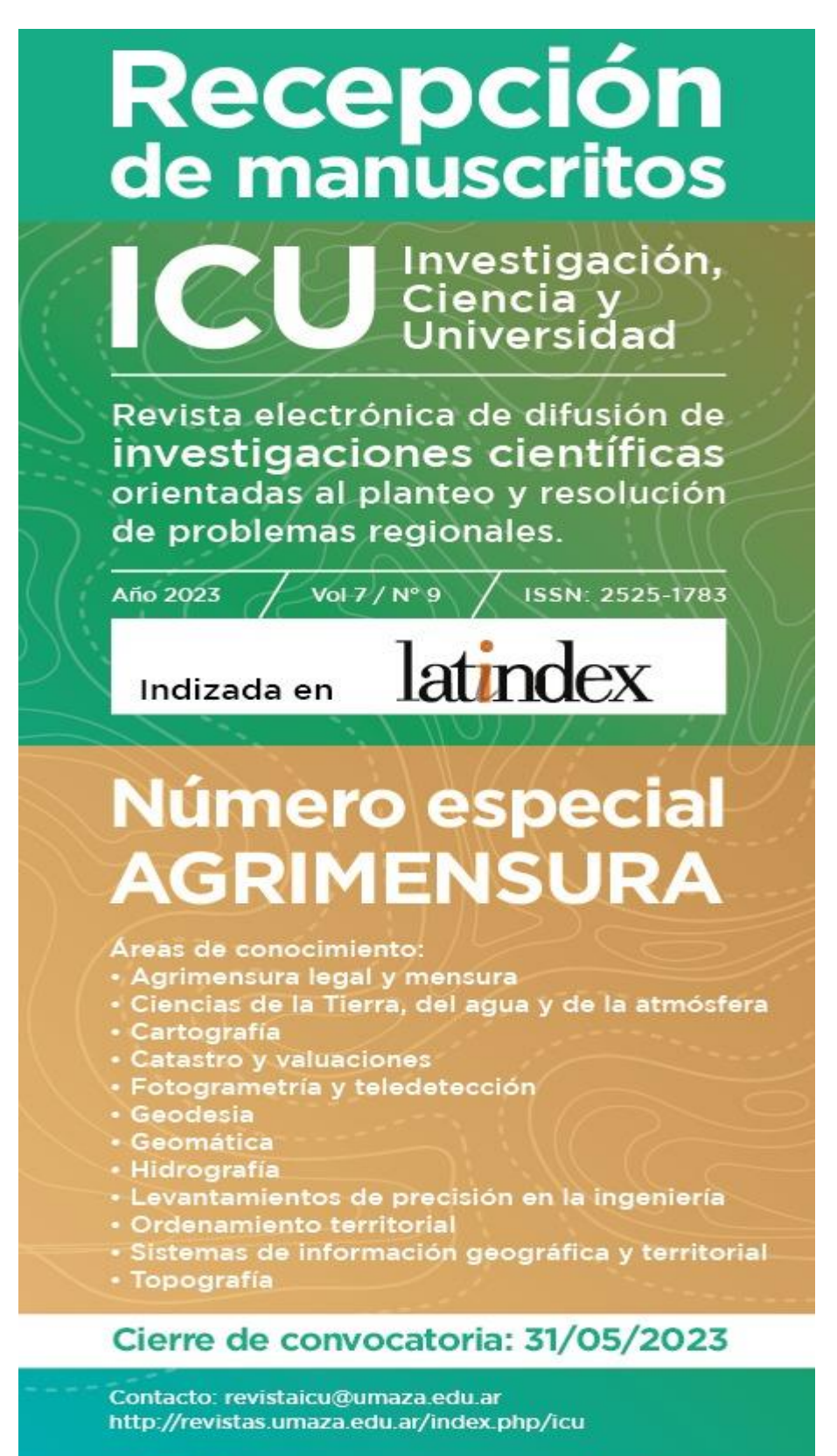

**UMAZA** 

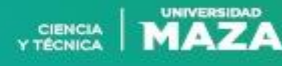

La iniciativa surge de la propuesta de Hernán Alvis Rojas, José Belaga, Cristian Bevacqua, Armando Del Bianco, María Virginia Mackern, Gabriel Platzeck, Rubén Rodríguez y Jorge Sisti con el apoyo de distintas escuelas de agrimensura.

# Modelos globales de gravedad

La revista de la Asociación Geológica Argentina en el número 1 del volumen 73 (marzo 2016) incluye un artículo titulado Modelos globales de gravedad GOCE y EGM 2008 que es posible consultarlo en<http://www.scielo.org.ar/>

(Contribución de Armando Del Bianco)

# Escuela SIRGAS 2023

Del 3 al 7 de julio de 2023 se realizará la 8ª Escuela SIRGAS sobre "Sistema de Referencia". La Escuela tendrá lugar en la Universidad de Costa Rica y Universidad Nacional, en San José y Heredia, Costa Rica. La Escuela se llevará a cabo de manera presencial y se impartirá únicamente en español.

Un curso de cinco días para profesionales avanzados, jóvenes científicos y empleados de agencias nacionales con los temas fundamentales de la geodesia física y geométrica. La escuela se dividirá en dos bloques: teórico (dos días y medio) y práctico (dos días y medio). Durante el bloque de prácticas se desarrollarán los temas necesarios para el procesamiento y ajuste de redes GPS/GNSS con paquetes BERNESE y GAMIT/GLOBK. Al finalizar el curso, se espera que los participantes sean capaces de:

Saber cuáles son los metadatos necesarios para procesar GNSS.

Comprender los detalles del procesamiento GNSS.

Montar un procesamiento GAMIT/BERNESE con datos propios

Utilizar GLOBK/BERNESE para realizar combinaciones diarias y semanales.

Para mayor información pude consultarse la página<https://sirgas.ipgh.org/>

o bien comunicarse con [mauricio.varelasanchez@ucr.ac.c](mailto:mauricio.varelasanchez@ucr.ac.cr)r

#### 31ª. Conferencia Cartográfica Internacional

Tendrá lugar en Ciudad del Cabo entre el 13 y 18 de agosto del corriente año y la información sobre la misma se encuentra en<https://icc2023.org/>

#### Tesis de maestría

La siguiente lista contiene los enlaces a la información bibliográfica, los resúmenes y los manuscritos de las últimas tesis de maestrías de la Universidad Nacional de La Plata vinculadas a la geomática.

Comparación de herramientas SIG para la evaluación de proyectos de infraestructura de transporte en el Área Metropolitana de Concepción, Chile, H. De la Fuente, 2021,<http://sedici.unlp.edu.ar/handle/10915/131239>

Análisis multitemporal mediante imágenes de sensores remotos para la determinación de los cambios de uso de suelo en el municipio de San Francisco de Sales, Cundinamarca (Colombia) entre los años 90's y 2018, Y.M. Niño Martínez, 2020,<http://sedici.unlp.edu.ar/handle/10915/111198>

Cosimulación Geoestadística: Aplicación a la Generación de Mapas de Precipitaciones en una Región Modelo de Colombia, D.F. Samudio Pulido, 2020,<http://sedici.unlp.edu.ar/handle/10915/114168>

Detección de cambios de uso y cobertura de la tierra utilizando clasificación directa y post-clasificación, A.D. Granja Villamil, 2020, <http://sedici.unlp.edu.ar/handle/10915/134915>

Mapeo digital de carbono orgánico del suelo mediante imágenes satelitales y algoritmos de autoaprendizaje en el ecosistema Herbazal del Páramo, provincia de Chimborazo, Ecuador J.E. Ayala Izurieta, 2019, <http://sedici.unlp.edu.ar/handle/10915/77541>

Estimación de la evapotranspiración a escala regional mediante teledetección satelital, G.H. Calvo, 2019,<http://sedici.unlp.edu.ar/handle/10915/79691>

Observaciones satelitales de salinidad superficial en el Océano Atlántico Sudoccidental: Intercambios entre plataforma y talud, H.A. Fenco Chavesta, 2018,<http://sedici.unlp.edu.ar/handle/10915/71281>

Tratamiento estadístico de una red altimétrica topográfica, C.E. Justo, 2018, <http://sedici.unlp.edu.ar/handle/10915/65539>

Evaluación espacio temporal de la productividad agrícola con índices de vegetación de diferencias normalizadas (NDVI) como herramienta para el ordenamiento territorial Caso de estudio: cuenca alta del arroyo Napaleofú, provincia de Buenos Aires, Argentina, F. Montealegre Medina, 2017, <http://sedici.unlp.edu.ar/handle/10915/62794>

Análisis, modelamiento y simulación espacial del cambio de cobertura del suelo, entre las áreas naturales y las de origen antrópico en la provincia de Napo (Ecuador), para el período 1990-2020, J. Hurtado Pidal, 2014, <http://sedici.unlp.edu.ar/handle/10915/37479>

Análisis y ajuste de modelos digitales de elevaciones en la región central de la Argentina, G. Lucrecia, 2014,<http://sedici.unlp.edu.ar/handle/10915/43457>

Aplicación de índices de vegetación derivados de imágenes satelitales Landsat 7 ETM+ y ASTER para la caracterización de la cobertura vegetal en la zona centro de la provincia de Loja, Ecuador, C. Gonzaga Aguilar, 2014, [http://sedici.unlp.edu.ar/handle/10915/34487.](http://sedici.unlp.edu.ar/handle/10915/34487)

Detección de estructuras geológicas potencialmente en equilibrio isostático a partir del análisis de modelos geopotenciales y anomalías de Bouguer, C. Infante, 2013,<http://sedici.unlp.edu.ar/handle/10915/33836>

Estimación del riesgo por deslizamientos de laderas generados por eventos sísmicos en la ciudad de Medellín usando herramientas de la geomática Caso aplicado a edificaciones urbanas, J.A. Vega Gutierrez, 2013, <http://sedici.unlp.edu.ar/handle/10915/29001>

Generación de una malla de ondulaciones geoidales por el método GPS/nivelación y redes neuronales artificiales a partir de datos dispersos, J.L. Carrión Sánchez, 2013,<http://sedici.unlp.edu.ar/handle/10915/29002>

[\(Contribución de Mauricio Gende\)](http://sedici.unlp.edu.ar/handle/10915/29002)

#### Mapas como los diagramas de los subterráneos

Sasha Trubetskoy ha desarrollado una serie de mapas en su página <https://sashamaps.net/docs/maps/roman-roads-index/> utilizando el estilo empleado para ilustrar las de redes de subterráneos que algunos identifican como "topológicos". Así podemos ver los mapas de Gran Bretaña, España – Portugal, de otros países y los de ciertas regiones europeas antiguas.

#### Es así: museo virtual de globos terráqueos

Se encuentra en<http://terkeptar.elte.hu/vgm/2/?show=list> incluyendo más de 150 ejemplos comenzando por el diseñado por Waldseemüller en 1507 a la escala 1:105000000 con un diámetro de 12 cm además de una serie de detalles adicionales. Fue elaborado por la Universidad Eötvös Loránd de Budapest.

En Viena (Herrengassen 9) es posible visitar un museo físico de globos terráqueos y algunos instrumentos de todos los cuales existen imágenes en el sitio<https://pacobellido.naukas.com/2018/02/08/globenmuseum-de-viena/>

### **Geonotas**

Las ediciones anteriores de **Geonotas** están en la biblioteca digital del Consejo Profesional de Agrimensura de la Provincia de Buenos Aires [http://www.bibliotecacpa.org.ar](http://www.bibliotecacpa.org.ar/)

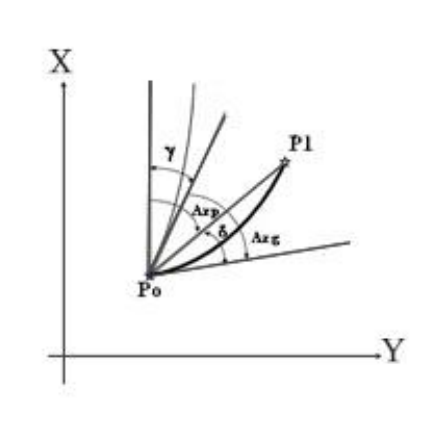

Comité Editorial

Claudio Brunini Laura Sánchez **Mauricio Gende** María Virginia Mackern Rubén Rodríguez geonotas.dos@gmail.com